# **Activity 9: Step and Repeat—Wrapped Job**

## **Who should complete this activity**

This activity should be completed by Pandora users who output to a continuous print process like gravure or flexographic cylinder.

#### **Why you should complete this activity**

This activity demonstrates how to create a wrapped step-and-repeat layout. A step-and-repeat operation is used when positioning artwork without a die.

In the following activity you import artwork to a new job and create a wrapped step-and-repeat layout on a substrate. Using the step-and-repeat features in Pandora, you give the step-andrepeat layout a unique name, define the horizontal and vertical offset distance and the number of times the artwork is to be repeated.

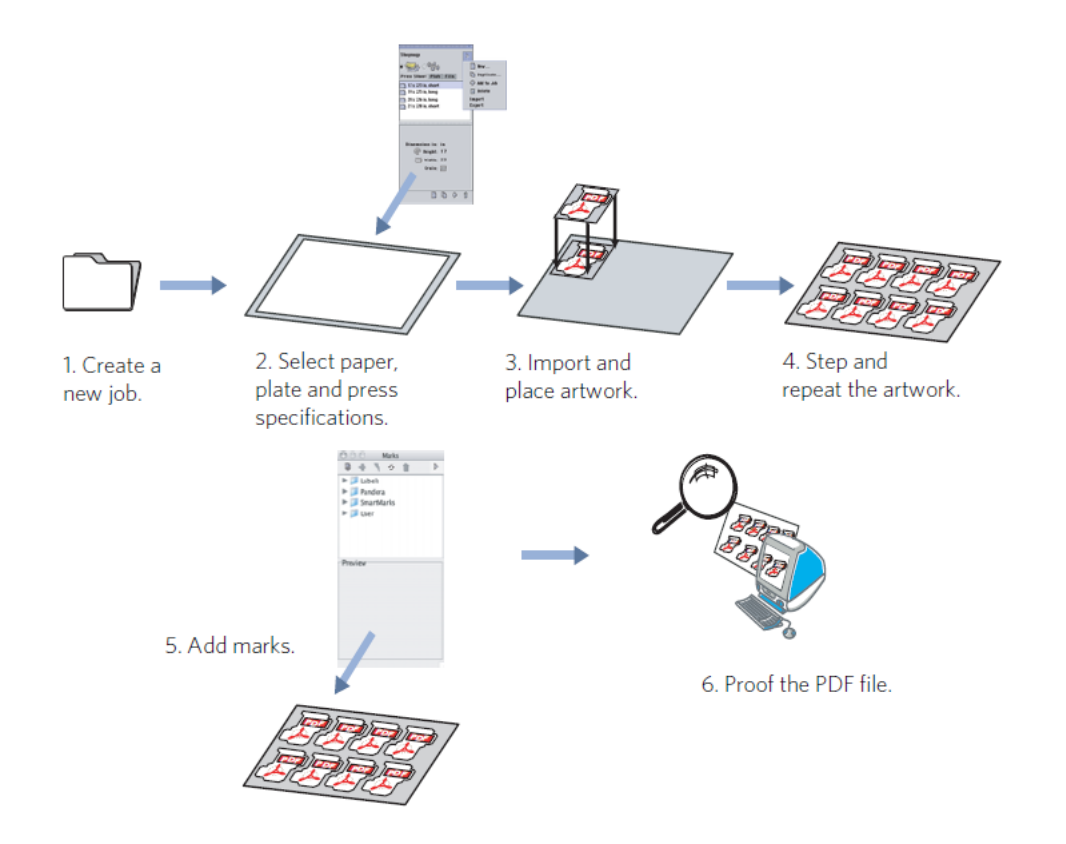

## **Recommended reading**

- Step-and-repeat section in the [Pandora User Guide](https://workflowhelp.kodak.com/) for your version of Pandora software
- **[Pandora Release Notes](https://workflowhelp.kodak.com/) for your version of Pandora software**

## **Time required to complete this activity**

30 minutes

**What you'll need**

For this activity [locate](https://workflowhelp.kodak.com/pages/viewpage.action?pageId=144183509) this file: Pandora Activity Files\Soap Label\AloeSoapLabel.pdf.

#### **What you'll learn**

- Objective 1-Create a new job
- [Objective 2—Add job resources from the ShopMap palette](https://workflowhelp.kodak.com/pages/viewpage.action?pageId=144183783)
- [Objective 3—Import artwork and position it on the substrate](https://workflowhelp.kodak.com/pages/viewpage.action?pageId=144183784)
- [Objective 4—Step and Repeat the artwork](https://workflowhelp.kodak.com/pages/viewpage.action?pageId=144183788)
- [Objective 5—Add and duplicate a mark](https://workflowhelp.kodak.com/pages/viewpage.action?pageId=144183795)
- [Objective 6—Save the job, and then output it as a PDF file](https://workflowhelp.kodak.com/pages/viewpage.action?pageId=144183808)
- [Review what you've learned](https://workflowhelp.kodak.com/pages/viewpage.action?pageId=144183811)

**Note**: If you do not quit Pandora after creating a Step and Repeat and remain in the same working session, Pandora remembers the last used stepped distance. This is currently a known limitation: Pandora-920.